<span id="page-0-0"></span>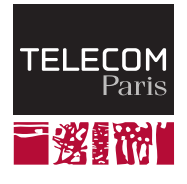

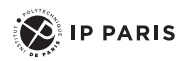

# **ELECINF 102 : Processeurs et Architectures Numériques**

**Le Nano processeur**

Tarik Graba tarik.graba@telecom-paris.fr

<span id="page-1-0"></span>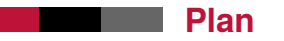

### [Programme et mémoire](#page-1-0)

[Le Nano Processeur](#page-8-0)

[Programmer le Nano processeur](#page-77-0)

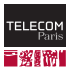

# **Un Programme**

- Un processeur exécute un programme : une suite d'instructions sur un ensemble de données.
- $0.112 + 3$
- 1. résultat précédent 4
- 2. si le résultat est nul, passer à l'étape 6, sinon continuer
- 3.  $3 * 4$
- 4. résultat précédent + 9
- 5. ouvrir la fenêtre
- 6. résultat de l'étape 2 15
- 7. passer à l'étape 12

8. …

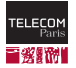

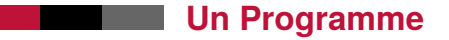

# Données

- Les opérandes
	- $3, 4, 112, ...$

#### opérandes implicites

• Résultat précédent, résultat de l'étape 2, …

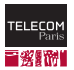

# **Un Programme**

### Données

- Les opérandes
	- $\bullet$  3, 4, 112, ...

#### opérandes implicites

• Résultat précédent, résultat de l'étape 2, …

#### **Instructions**

- Opérations arithmétiques et logiques
	- $+,-, \times, /, ...$
	- And, Or, Not, Xor, …
- Les tests
	- Si le résultat précédent est nul…
- $\blacksquare$  Les sauts
	- Conditionné par un test : Si …alors passer à l'étape 6
	- Non conditionné : Passer à l'étape …

#### $\blacksquare$  instructions spéciales

• ouvrir la fenêtre, faire clignoter la LED, …

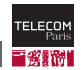

# **La mémoire**

- Une table  $\sim$ 
	- La position dans la table c'est l'adresse
- On ne peut lire ou modifier qu'une seule case à la fois
	- Chaque case contient un mot

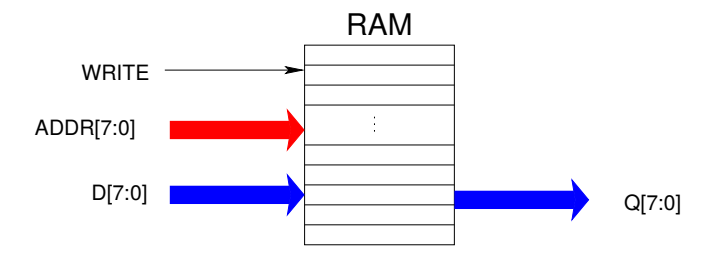

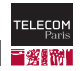

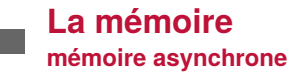

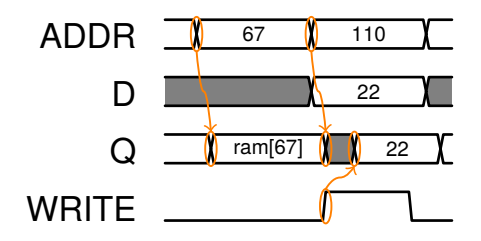

- un ``bus'' d'adresse
- la valeur sélectionnée apparait sur la sortie (Q) п
- La donnée à écrire est présentée dur l'entrée (D)
- Un signal (WRITE) pour indiquer qu'on modifie la valeur

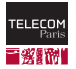

# **Le Système**

Le système est composé :

- d'un processeur
- d'une RAM (256 mots de 8 bits  $\Rightarrow$  8 bits d'adresse)
- d'un périphérique (le buzzer)

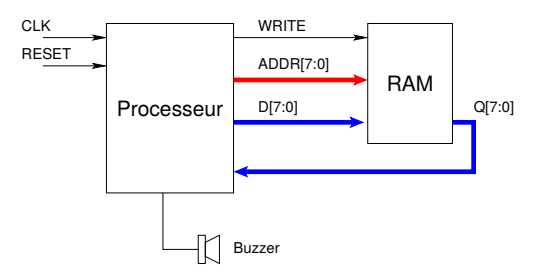

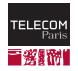

<span id="page-8-0"></span>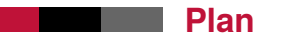

[Programme et mémoire](#page-1-0)

[Le Nano Processeur](#page-8-0)

[Programmer le Nano processeur](#page-77-0)

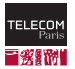

#### Deux instructions :

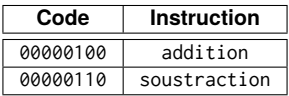

Structure linéaire de la mémoire

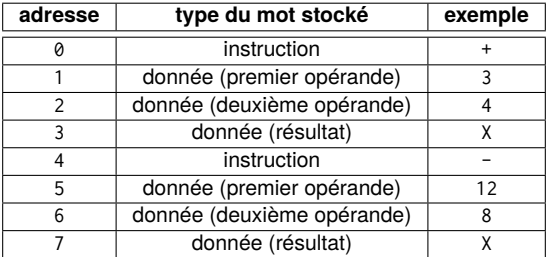

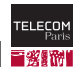

#### Deux instructions :

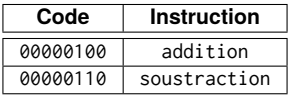

Structure linéaire de la mémoire

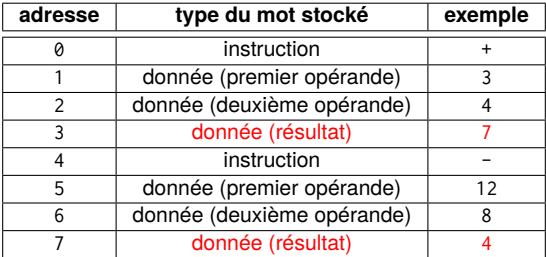

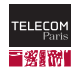

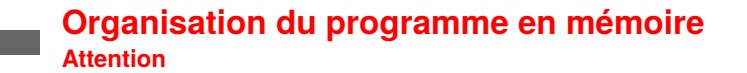

- La mémoire contient le programme et les données
- Les données et les instructions sont imbriquées et non différenciées
	- La valeur de l'instruction
	- La valeur de la donnée
- Mais…connaissance implicite de l'organisation

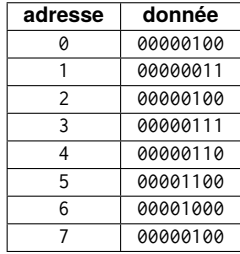

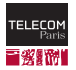

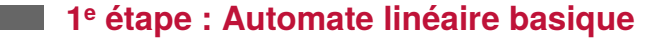

Proposez une architecture, *i.e.* comment construire ce processeur ?

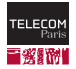

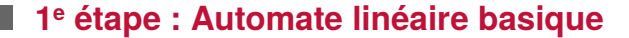

# l'architecture

Un compteur programme

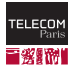

- Un compteur programme
- Un additionneur-soustracteur

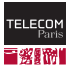

- Un compteur programme
- Un additionneur-soustracteur
- Un registre pour l'instruction

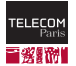

- Un compteur programme
- Un additionneur-soustracteur
- **Un registre pour l'instruction**
- Un registre pour chaque opérande

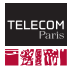

- Un compteur programme
- Un additionneur-soustracteur
- Un registre pour l'instruction
- Un registre pour chaque opérande
- Un contrôleur

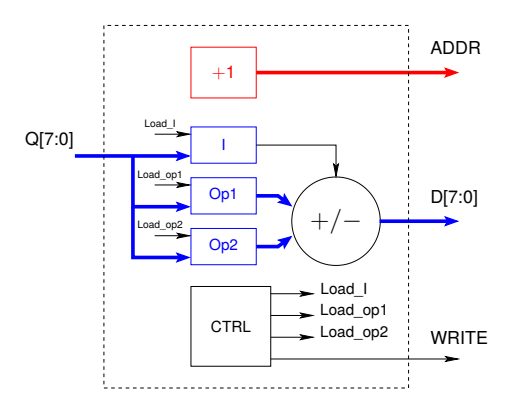

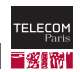

#### Comment se séquencent les opérations?

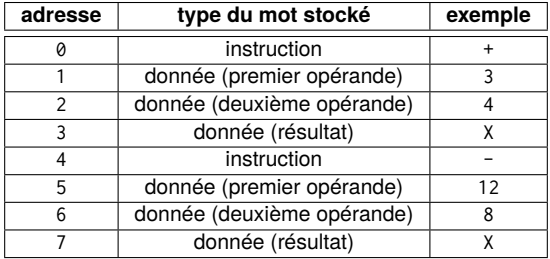

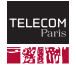

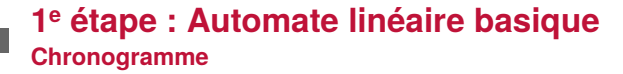

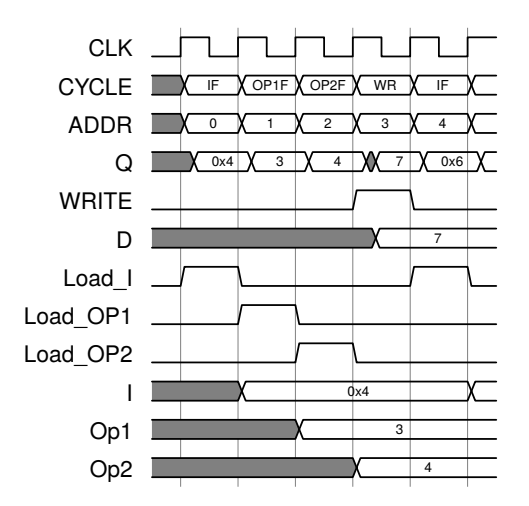

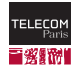

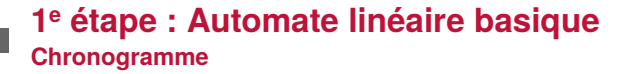

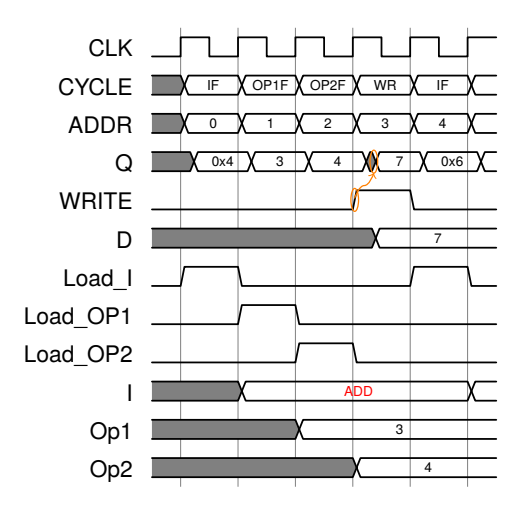

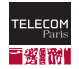

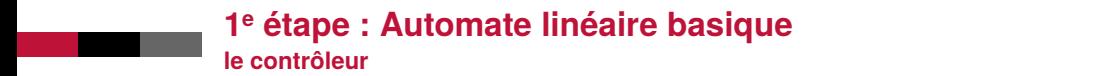

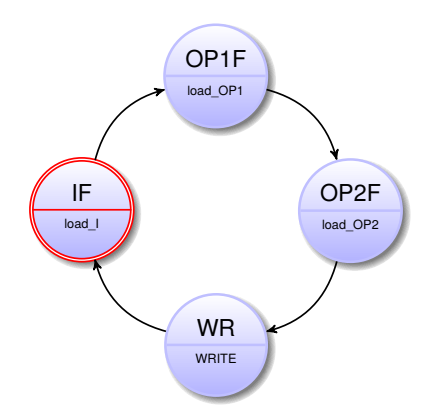

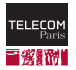

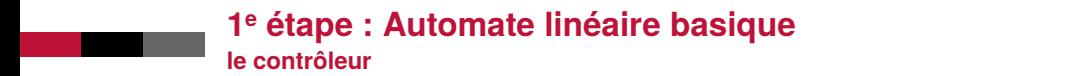

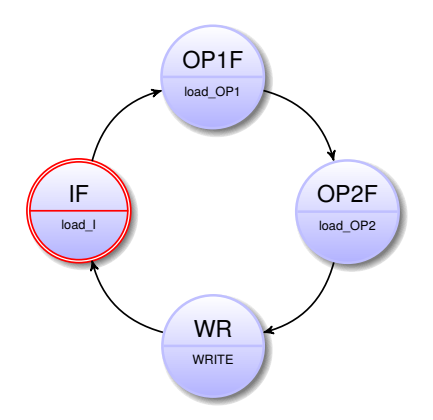

Les 2 bits de poids faible de l'adresse permettent de différencier les états.

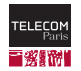

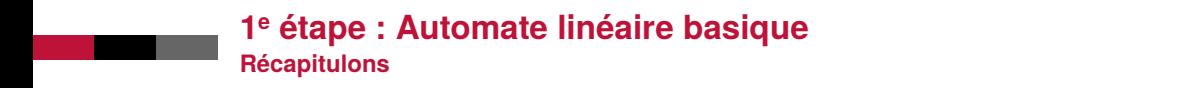

# l'architecture

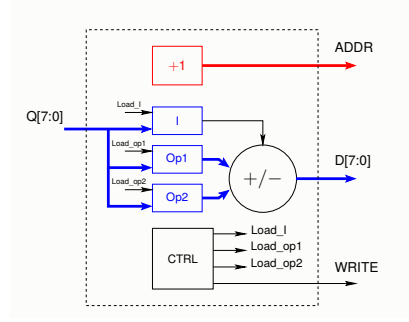

#### le contrôleur

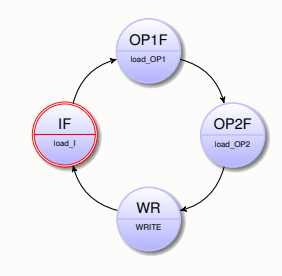

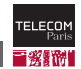

■ Comment chaîner des calculs (3+4-6+...)?

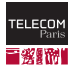

- Comment chaîner des calculs (3+4-6+...)?
- Mémoriser les résultats intermédiaires :  $\mathcal{L}_{\mathcal{A}}$

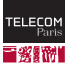

- Comment chaîner des calculs (3+4-6+…) ? **COL**
- Mémoriser les résultats intermédiaires :
	- Ajouter un registre pour garder le dernier résultat

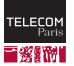

- Comment chaîner des calculs (3+4-6+…) ?
- Mémoriser les résultats intermédiaires :
	- Ajouter un registre pour garder le dernier résultat
	- Toutes les instructions agissent sur un élément venant de la mémoire et le registre qui contient le résultat précédent

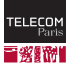

- Comment chaîner des calculs (3+4-6+…) ?
- Mémoriser les résultats intermédiaires :
	- Ajouter un registre pour garder le dernier résultat
	- Toutes les instructions agissent sur un élément venant de la mémoire et le registre qui contient le résultat précédent
	- Ajouter des instructions de chargement et enregistrement en RAM de ce registre

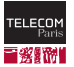

- Comment chaîner des calculs (3+4-6+…) ?
- Mémoriser les résultats intermédiaires :
	- Ajouter un registre pour garder le dernier résultat
	- Toutes les instructions agissent sur un élément venant de la mémoire et le registre qui contient le résultat précédent
	- Ajouter des instructions de chargement et enregistrement en RAM de ce registre
- Ce registre est appelé accumulateur

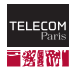

#### ■ Ajouter de nouvelles instructions

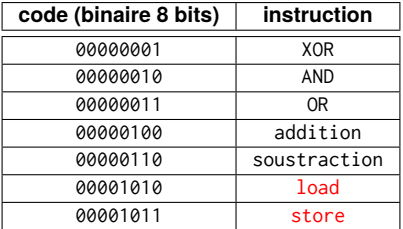

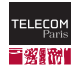

#### Nouvelle structure du programme  $\mathcal{L}_{\mathcal{A}}$

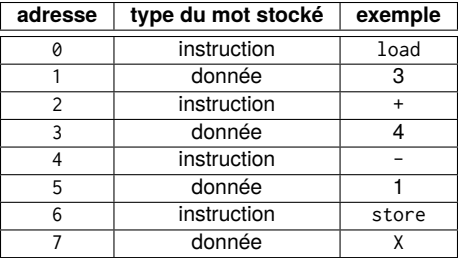

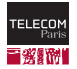

#### Nouvelle structure du programme

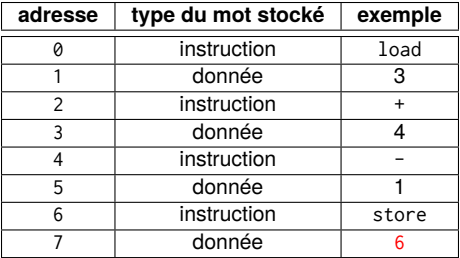

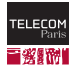

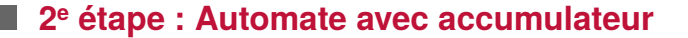

#### Modifiez l'architecture précédente  $\mathcal{L}_{\mathcal{A}}$

• Quels éléments faut--il ajouter ou supprimer ?

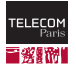

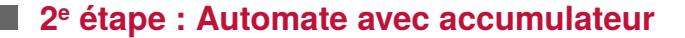

# l'architecture

Un compteur programme

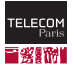

- Un compteur programme
- **Une ALU** (add, sub, or, and, xor)

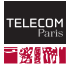
- Un compteur programme
- Une ALU (add, sub, or, and, xor)
- Un registre pour l'instruction

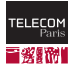

- Un compteur programme
- **Une ALU** (add, sub, or, and, xor)
- Un registre pour l'instruction
- Un registre pour l'accumulateur
- La possibilité de choisir l'entrée de ce registre

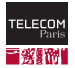

- Un compteur programme
- **Une ALU** (add, sub, or, and, xor)
- Un registre pour l'instruction
- Un registre pour l'accumulateur
- La possibilité de choisir l'entrée de ce registre
- 

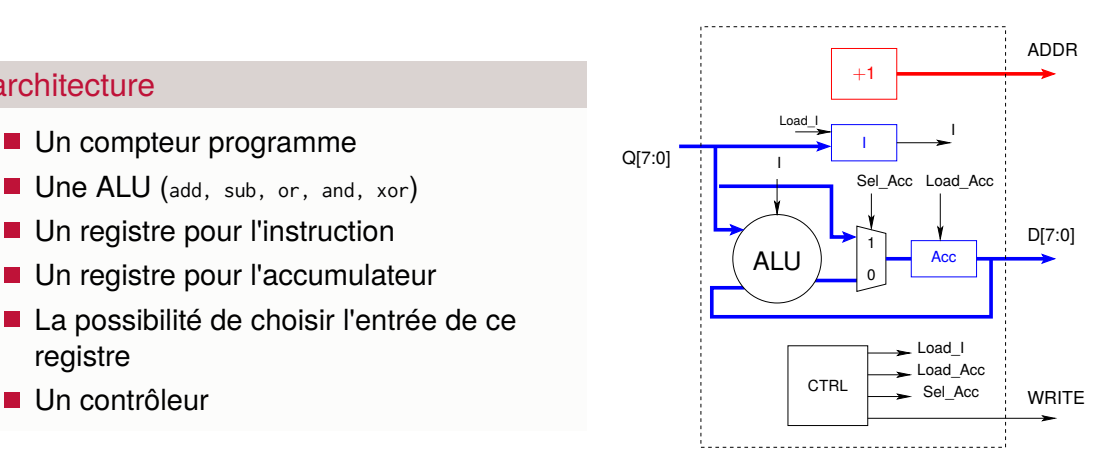

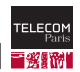

#### Comment se séquencent les opérations?

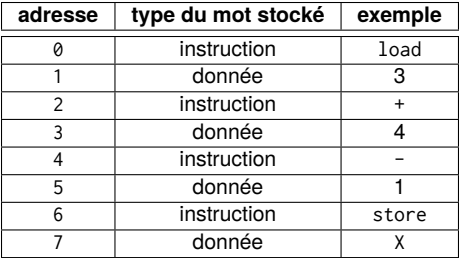

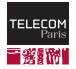

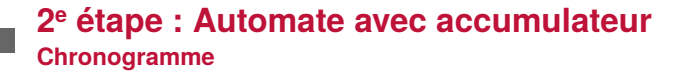

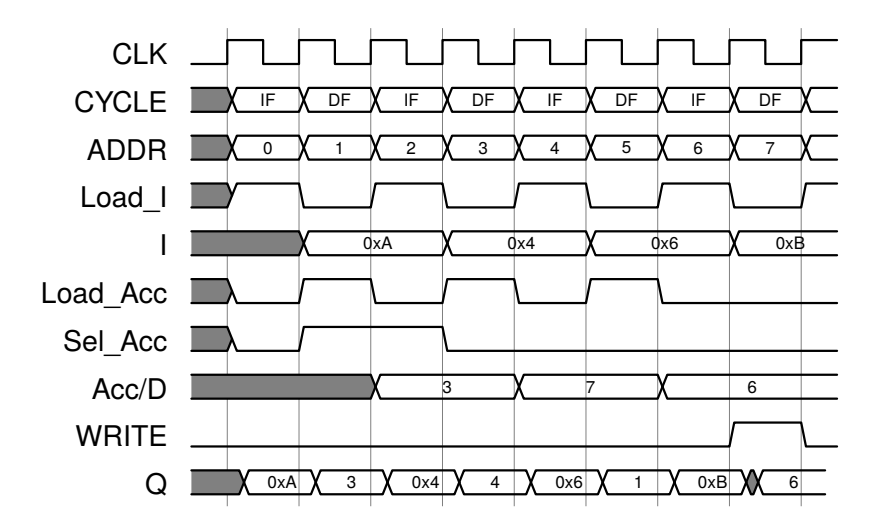

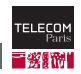

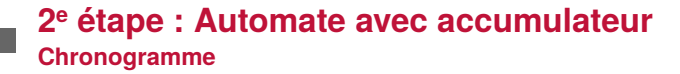

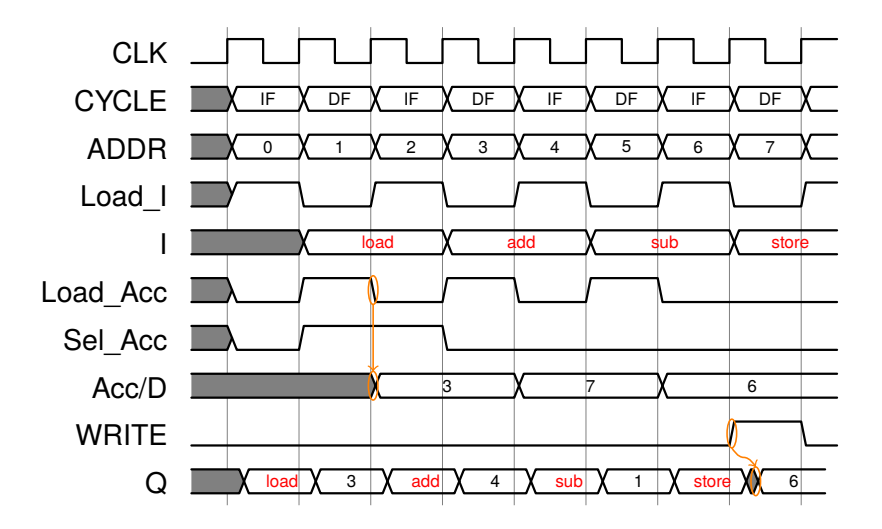

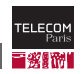

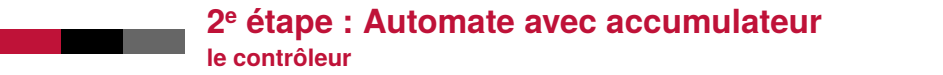

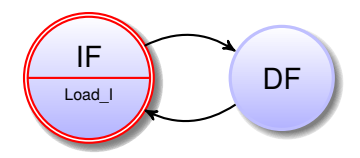

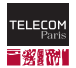

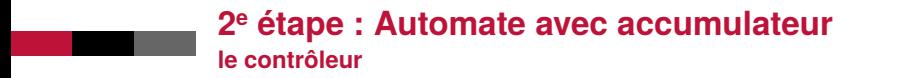

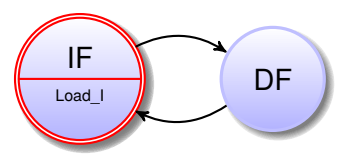

Le bit de poids faible de l'adresse permet de différencier les états.

$$
Sel\_Acc = (1 = load)
$$
  

$$
Load\_Acc = (1 \neq store) && (Etat = DF)
$$
  

$$
WRITE = (1 = store) && (Etat = DF)
$$

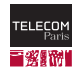

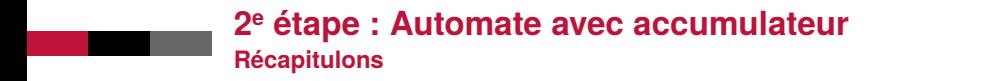

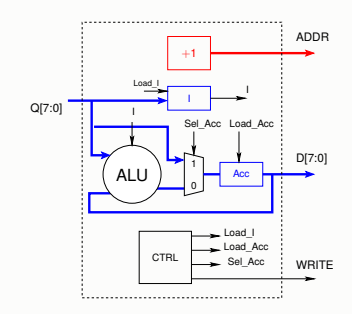

#### le contrôleur

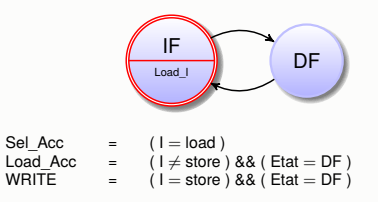

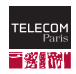

#### ■ Si on veut :

- Utiliser le même code sur des données différentes
- Utiliser les mêmes données avec des codes différents
- Utiliser le code sur des données générées par le code (on ne les connaît pas au chargement du programme en RAM)

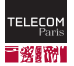

#### ■ Si on veut :

- Utiliser le même code sur des données différentes
- Utiliser les mêmes données avec des codes différents
- Utiliser le code sur des données générées par le code (on ne les connaît pas au chargement du programme en RAM)
- On doit :
	- Modifier les instructions de façon à avoir le code de l'instruction suivi de l'adresse de l'opérande (plutôt que sa valeur).

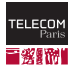

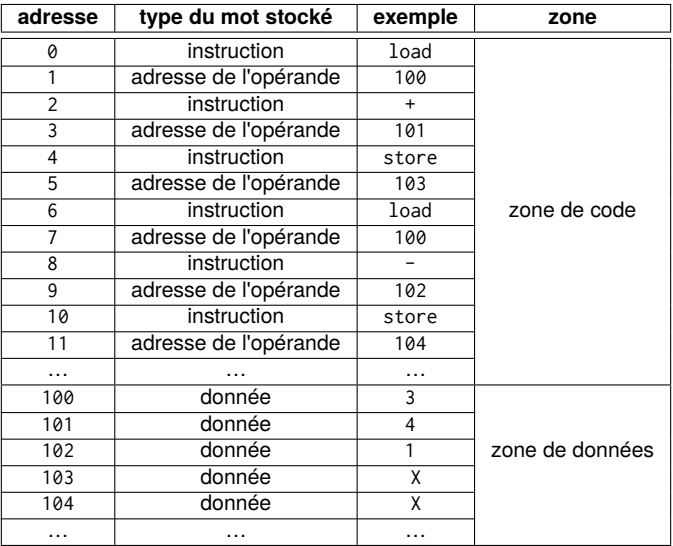

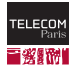

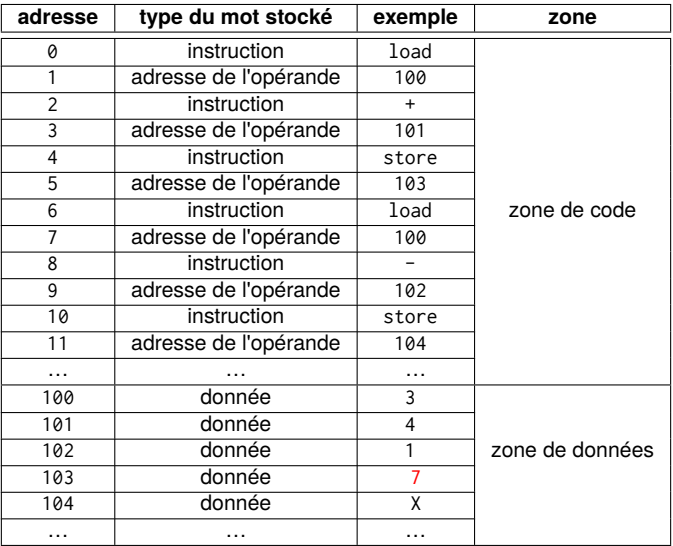

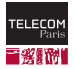

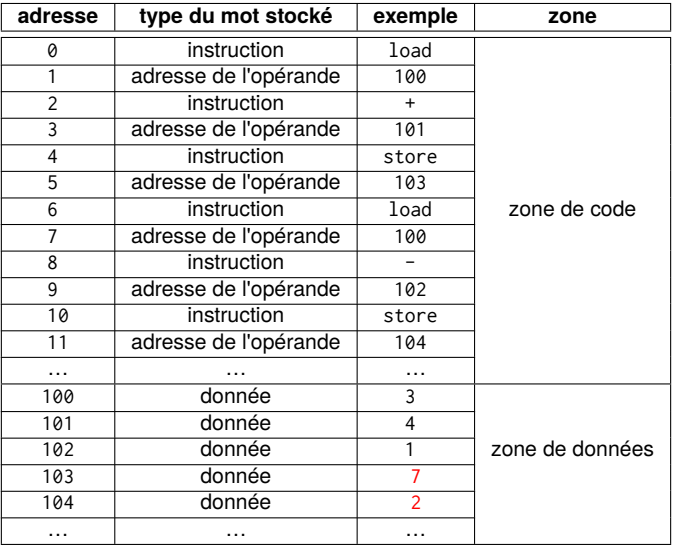

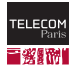

#### Modifiez l'architecture précédente  $\mathcal{L}_{\mathcal{A}}$

• Quels éléments faut--il ajouter ou supprimer ?

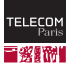

l'architecture

Un compteur programme

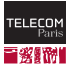

- Un compteur programme
- **Une ALU**

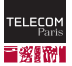

- Un compteur programme
- **Une ALU**
- Un registre pour l'instruction

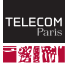

- Un compteur programme
- Une ALU
- Un registre pour l'instruction
- Un registre pour l'adresse des données
- La possibilité de choisir quelle adresse présenter

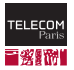

- Un compteur programme
- Une ALU
- Un registre pour l'instruction
- Un registre pour l'adresse des données
- La possibilité de choisir quelle adresse présenter
- Un registre pour l'accumulateur
- Un contrôleur

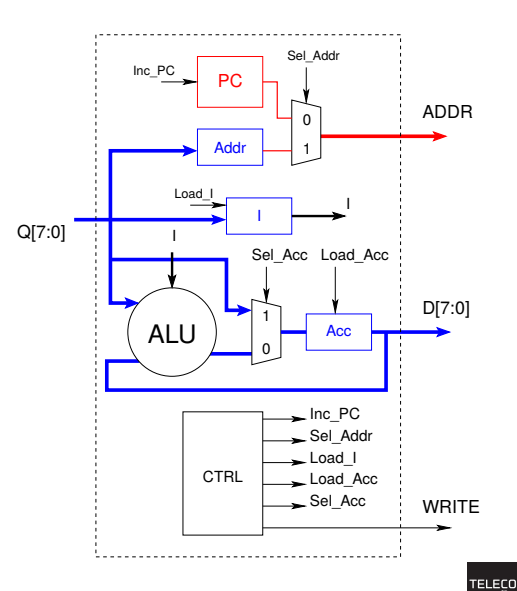

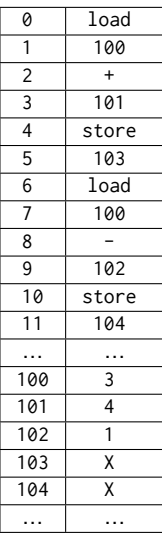

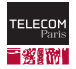

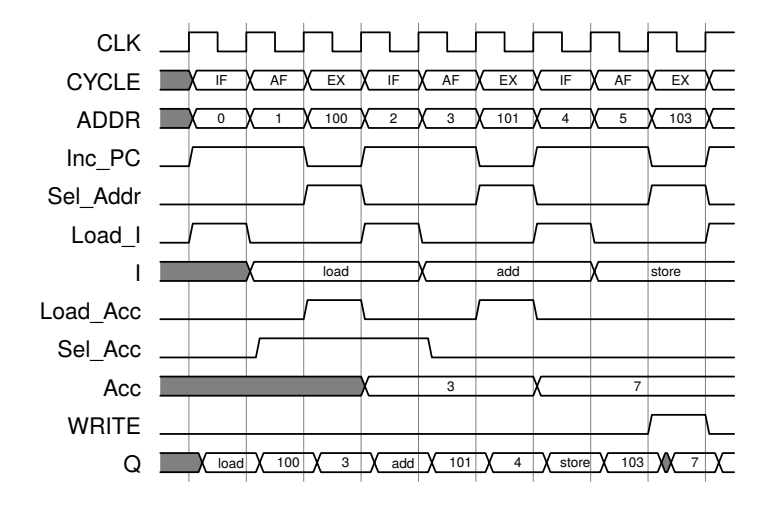

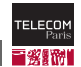

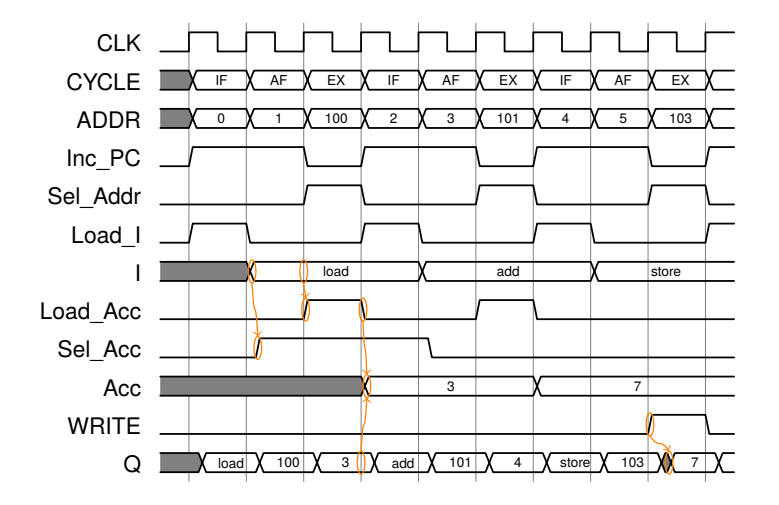

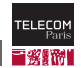

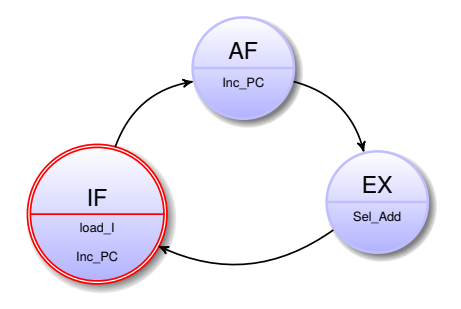

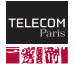

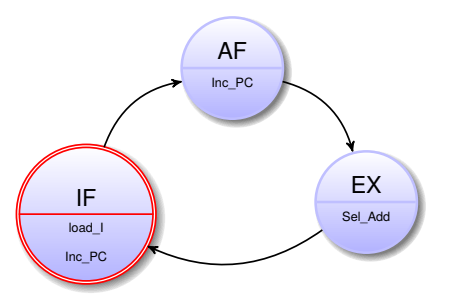

L'adresse ne peut pas être utilisée, il faut un compteur modulo 3 en plus.

$$
\begin{array}{lcl} \mathsf{Inc\_PC} & = & \mathsf{Etat} \neq \mathsf{EX} \\ \mathsf{Sel\_Acc} & = & (I = \mathsf{load}) \\ \mathsf{Load\_Acc} & = & (I \neq \mathsf{store}) \& \mathsf{R} \; (\mathsf{Etat} = \mathsf{Ex}) \\ \mathsf{WRITE} & = & (I = \mathsf{store}) \& \mathsf{R} \; (\mathsf{Etat} = \mathsf{Ex}) \\ \mathsf{Sel\_Add} & = & \mathsf{Etat} = \mathsf{Ex} \end{array}
$$

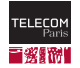

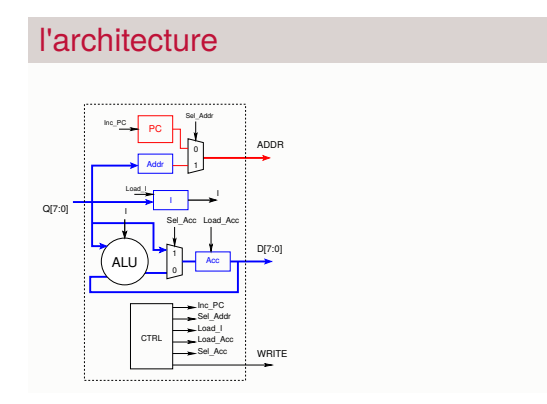

#### le contrôleur

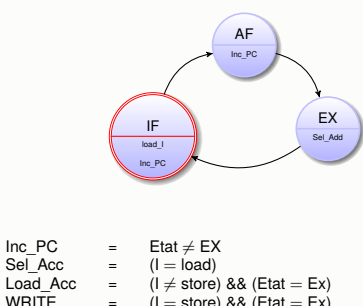

- $(I = store)$  &&  $(Etat = Ex)$ <br>Ftat = Fx
- Sel  $Add =$

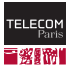

Si on veut :

- Exécuter les parties de code de façon conditionnelle
- Organiser le code en fonctions réutilisables

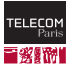

#### Si on veut :

- Exécuter les parties de code de façon conditionnelle
- Organiser le code en fonctions réutilisables

## ■ On doit

- Ajouter des instructions de saut
- Ajouter des indicateurs pour les tests

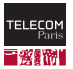

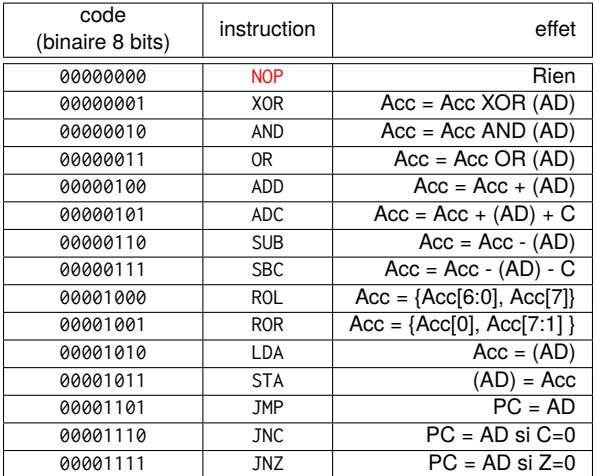

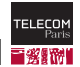

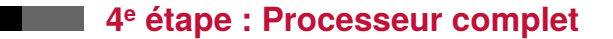

#### Modifiez l'architecture précédente  $\mathcal{L}_{\mathcal{A}}$

• Quels éléments faut--il ajouter ou supprimer ?

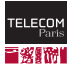

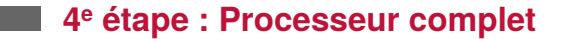

Un compteur programme qu'on peut modifier

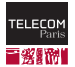

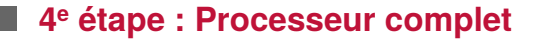

- Un compteur programme qu'on peut modifier
- Une ALU avec des indicateurs (flags)

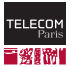

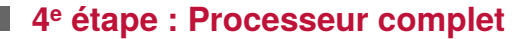

- Un compteur programme qu'on peut modifier
- Une ALU avec des indicateurs (flags)
- **Un registre pour l'instruction**

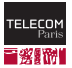

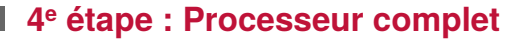

- Un compteur programme qu'on peut modifier
- Une ALU avec des indicateurs (flags)
- Un registre pour l'instruction
- Un registre pour l'adresse des données
- La possibilité de choisir quelle adresse présenter

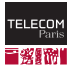

- Un compteur programme qu'on peut modifier
- Une ALU avec des indicateurs (flags)
- Un registre pour l'instruction
- Un registre pour l'adresse des données
- La possibilité de choisir quelle adresse présenter
- Un registre pour l'accumulateur et les flags
- Un contrôleur

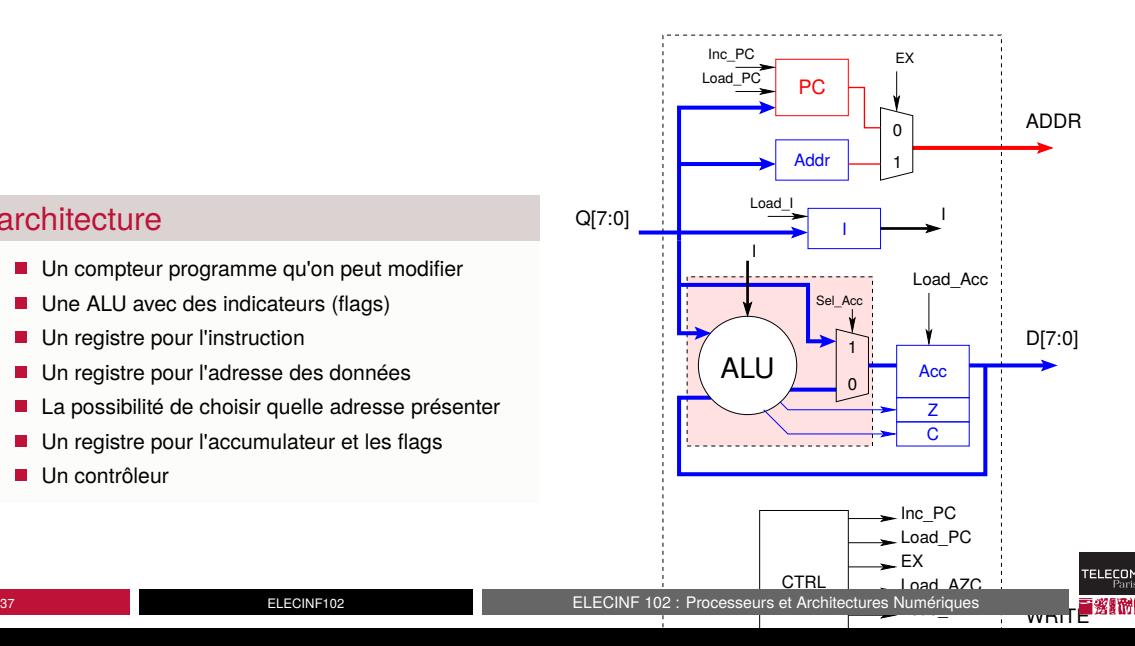

#### **4 <sup>e</sup> étape : Processeur complet Chronogramme**

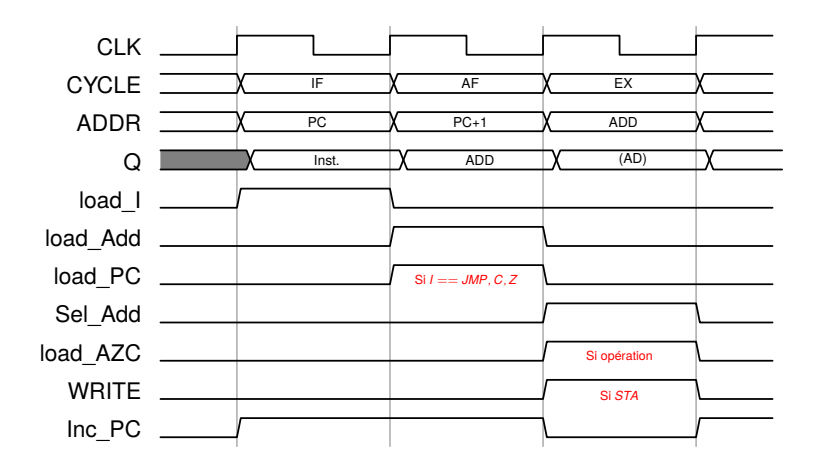

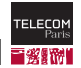
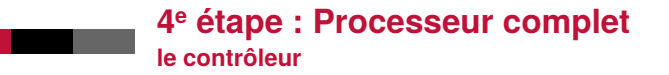

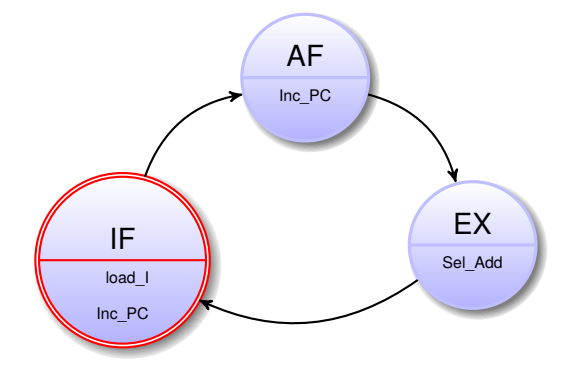

$$
Sel\_AZC = (I = LDA)
$$
\n
$$
Load\_AZC = (I \neq (STA, JMP, NOP) && (Etat = Ex)
$$
\n
$$
WRITE = (I = STA) && (Etat = Ex)
$$
\n
$$
Load\_PC = (I = JMP || (I = JNZ && Z = 0) || (I = JNC && C = 0)) && (Etat = AF)
$$

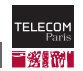

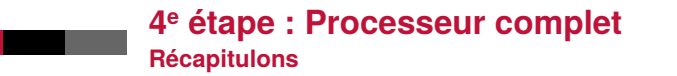

# le contrôleur

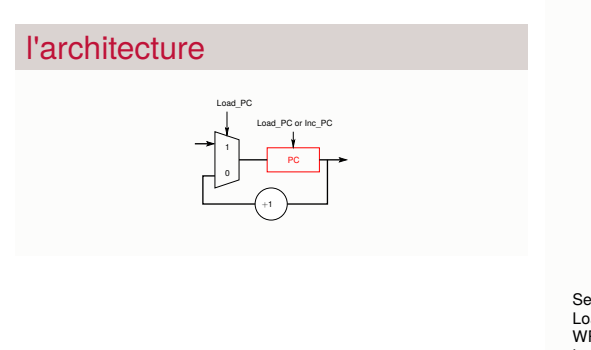

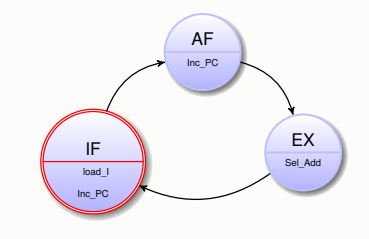

 $Sel\_AZC$  =  $(I = LDA)$ <br>  $Load AZC$  =  $(I \neq (STA,$ Load\_AZC =  $(1 \neq (STA, JMP, NOP)$  && (Etat = Ex)<br>WRITE =  $(1 = STA)$  && (Etat = Ex) WRITE =  $(I = \overline{STA})$  & & (Etat = Ex)<br>
Load PC =  $(I = \overline{JMP} \mid I)$   $(I = \overline{JNZ}$  &  $Z =$  $\hat{L}$  (I=JMP  $\hat{L}$  (I=JNZ && Z=0) || (I=JNC && C=0))  $88$  (Etat  $= AF$ )

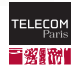

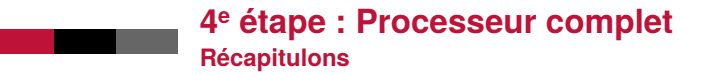

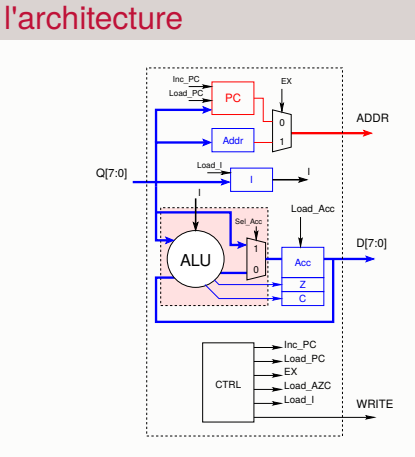

# le contrôleur

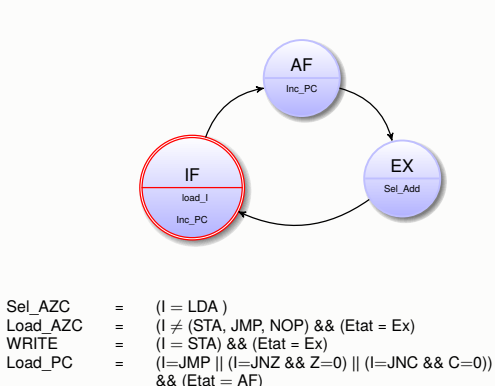

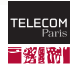

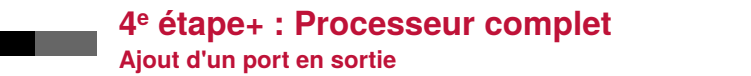

Des signaux en sortie qu'on peut piloter à partir du processeur

- Pour le buzzer nous avons besoin d'un seul bit en sortie
- Les autres bits peuvent être utilisé a volonté (pilotage de leds)

# Une instruction supplémentaire

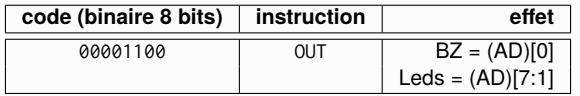

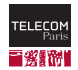

#### 4<sup>e</sup> étape+ : Processeur complet Ajout d'un port en sortie

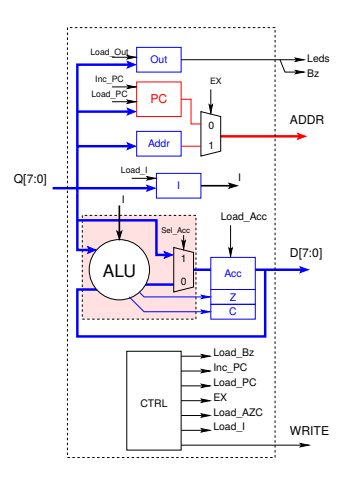

Load\_Out  $(I = OUT 88 (Etat = Ex))$  $\equiv$ 

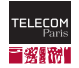

<span id="page-77-0"></span>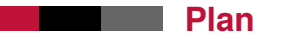

[Programme et mémoire](#page-1-0)

[Le Nano Processeur](#page-8-0)

[Programmer le Nano processeur](#page-77-0)

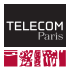

# Le langage assembleur

Spécifique à chaque microprocesseur...

- Fait pout être écrit et compris par un être humain.
- Traité par un programme pour générer le code binaire.

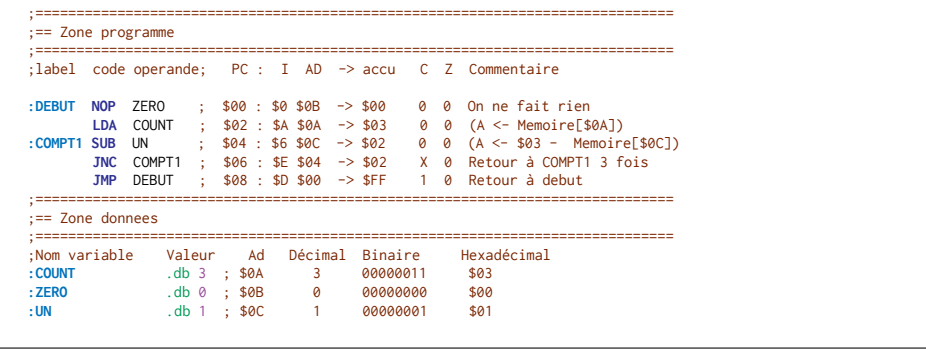

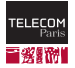

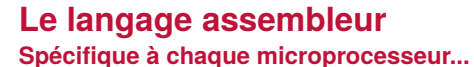

- Fait pout être écrit et compris par un être humain.
- Traité par un programme pour générer le code binaire.

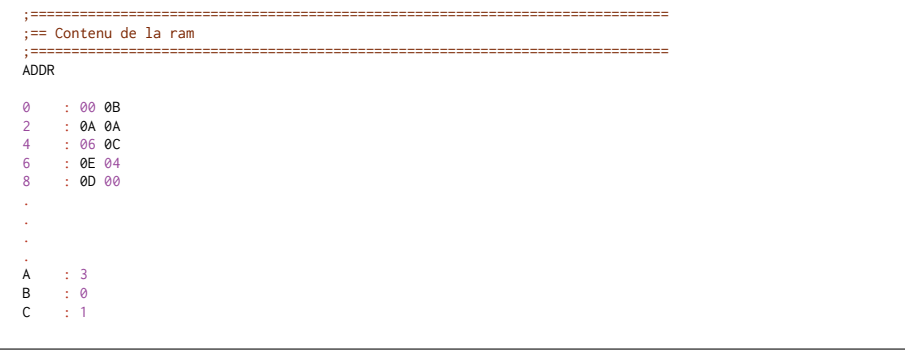

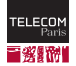

# **Le langage assembleur**

■ Directives : étiquettes, expressions simples...

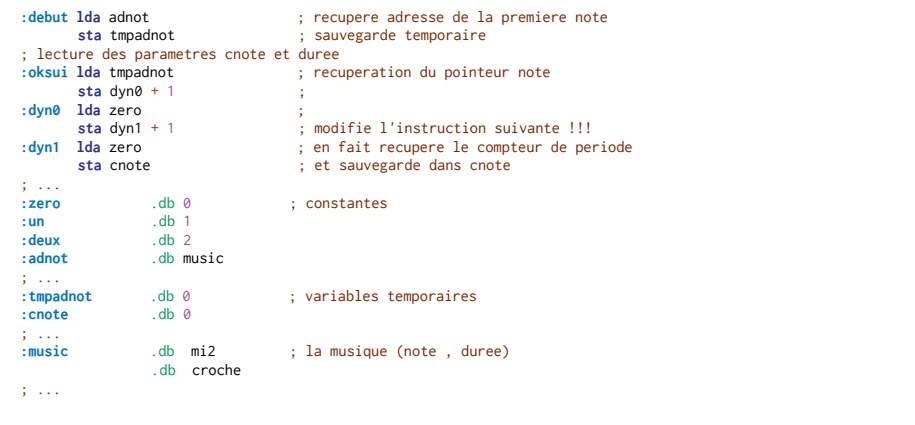

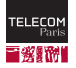